# **Introduction to MapInfo Professional** for Crime Profiler

# **Course Overview**

Geographical crime analysis is playing an increasing role in supporting policing, intelligence development and community safety. This one-day course is an introduction to using Crime Profiler for crime mapping analysis. The course covers the processes for identifying geographical patterns in criminal activity and presenting these trends.

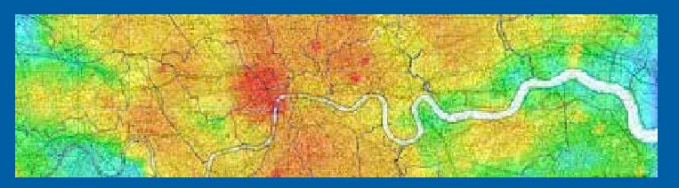

Our **instructors** are both product experts and qualified in teaching adult learners. We pride ourselves on the fact that our training standards are high and we have consistently achieved the Gold Standard Award from the Learning & Performance Institute who have monitored and assessed our training materials, course delivery and methodologies over many years.

## **Course Prerequisites**

The prerequisite for the Crime Profiler Training Course is experience with graphical user interfaces such as Microsoft Windows and Microsoft Office and a basic knowledge of MapInfo Professional is also necessary. The course is taught using the version of MapInfo Professional and Crime Profiler currently being shipped.

## **Course Details – Cost, Duration & Location**

Scheduled classroom course cost is £400 per person. This course is 1 day in duration and lunch is provided.

Our scheduled classroom training courses are located at our Watford Office:

Address: Pitney Bowes Software, 6 Hercules Way, Leavesden Park, Watford, WD25 7GS

### **To Book a Course**

To book a place on a scheduled course, please contact us via email: [UKtraining@pb.com](mailto:UKtraining@pb.com)

Or via telephone: 0800 840 0001

If you require a private course either run at your company site or using our training facilities please contact us. We will be happy to discuss your training requirements

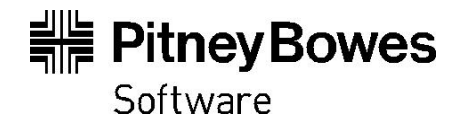

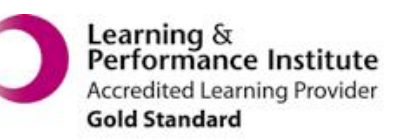

# **Course Content**

#### **The MapInfo Professional and Crime Profiler Interface**

Becoming familiar with Crime Profiler menus and toolbars. Configuration of Crime Profiler and default Settings.

#### **Surfaces – Hotspot Maps**

Understanding what a surface grid is. Creating hotspot maps using the quartic kernel density method. Batch hotspot grid creation to create multiple hotspot maps in one process. Changing the display of a hotspot map.

Animating hotspot maps over time or by crime type. Converting hotspot maps to vector data to enable crimes in a high crime density area to be selected for further analysis.

Selecting out areas using Grid Queries and comparing grids using the Grid Calculator.

#### **Engage Analytics and GraphMap**

Basic concepts of using GraphMap and an introduction to the interface. Learn to create tables, pie charts and histograms and select and filter data from these windows. Saving new columns of data to aid filtering. Group data together using colour and set up table relationships. Create multiple charts using a grouped data. Workspaces and Printing.

#### **Temporal Analysis**

Creating circular and rectangular clock charts to identify when crimes take place. Display a time/day selection on a map to see if there is a relationship between when and where a crime took place. Using the slide bar to build up a picture of crime over time. Using aoristic Analysis in Crime Profiler.

# **After completing the course, you will be able to:**

- Use Crime Profiler to create surface grids (hotspot maps) to identify and display high density crime locations.
- Create multiple hotspots using the batch process.
- Create animations of hotspot grids.
- Convert a hotspot grid to a vector format to select & analyse crimes within the high density areas
- Use the GraphMap tool to create pie, bar and histogram charts to visualise trends in crime data
- Select and Filter data based on multiple criteria
- Perform temporal analysis of crime data with clock charts.
- Understand aoristic analysis
- Change the display of your maps to best reflect patterns of crime data

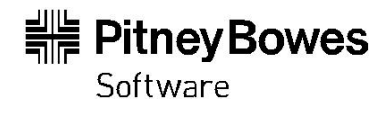

#### Every connection is a new opportunity®

Pitney Bowes Business Insight is a division of Pitney Bowes Software Inc. Pitney Bowes Software Inc. is a wholly-owned subsidiary of Pitney Bowes Inc. Pitney Bowes, the Corporate logo, Pitney Bowes Business Insight, MapInfo, MapInfo Professional and MapInfo Vertical Mapper are [registered] trademarks of Pitney Bowes Inc. or a subsidiary. All other trademarks are the property of their respective owners. © 2014 Pitney Bowes Software Inc. All rights reserved.